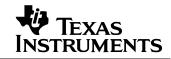

#### 1 Startup

The photo below shows the output voltage startup waveform after the application of 12V in. The 25V output was loaded to 0A. (5V/DIV, 5mS/DIV)

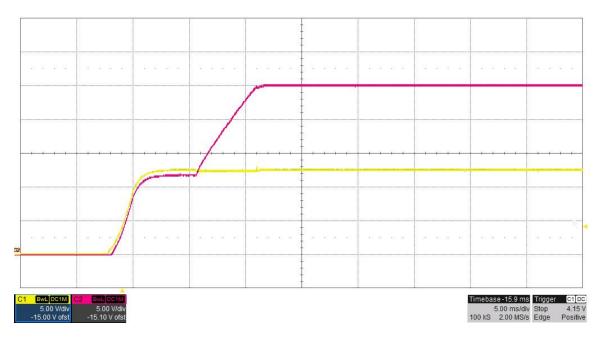

The photo below shows the output voltage startup waveform after the application of 12V in. The 25V output was loaded to 24A. (5V/DIV, 5mS/DIV)

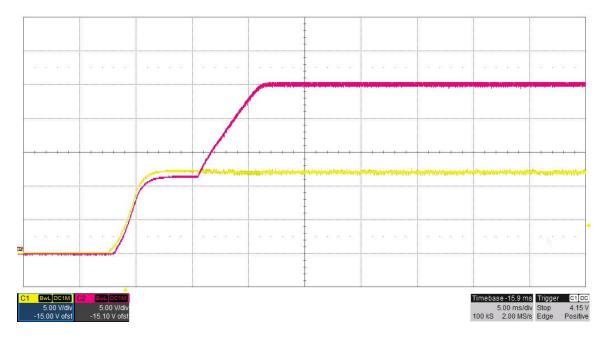

## 7/7/2015 PMP11112 REVB Test Results

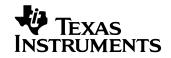

## 2 Efficiency

The converter efficiency and power siddipation is shown below for Vin = 12V and Vout = 25V. Data for Coilcraft XAL1580-302 (3.0uH) and SER2915L-472 (4.7uH) inductors is shown.

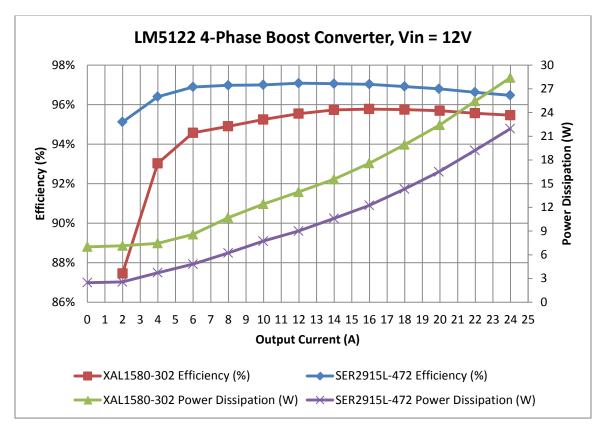

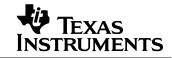

# 3 Output Ripple Voltage

The 25V output ripple voltage (AC coupled) is shown in the figure below. The image was taken with the output loaded to 24A. The input voltage is set to 12V. (200mV/DIV, 1uS/DIV)

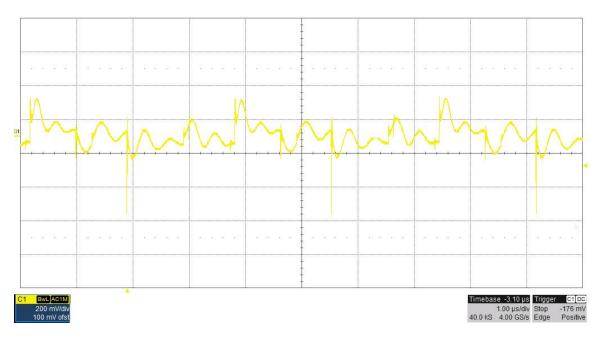

The 25V output ripple voltage (AC coupled) is shown in the figure below. The image was taken with the output loaded to 24A. The input voltage is set to 6V. (200mV/DIV, 1uS/DIV)

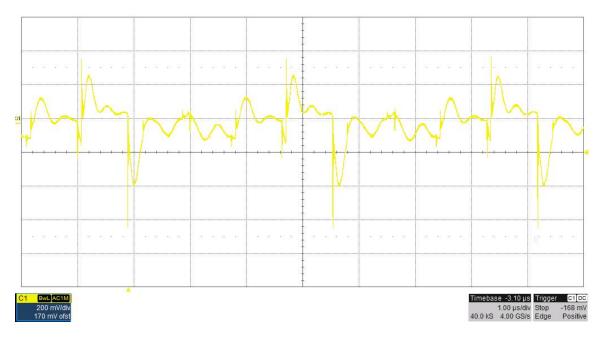

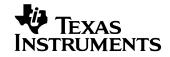

## 4 Input Ripple Voltage

The input ripple voltage (AC coupled) is shown in the figure below. The image was taken with the output loaded to 24A. The input voltage is set to 12V. (100mV/DIV, 1uS/DIV)

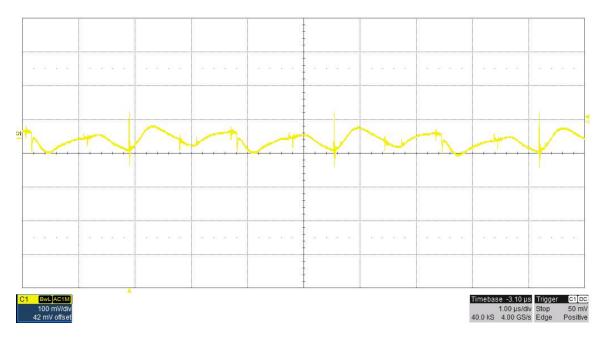

The input ripple voltage (AC coupled) is shown in the figure below. The image was taken with the output loaded to 24A. The input voltage is set to 6V. (100mV/DIV, 1uS/DIV)

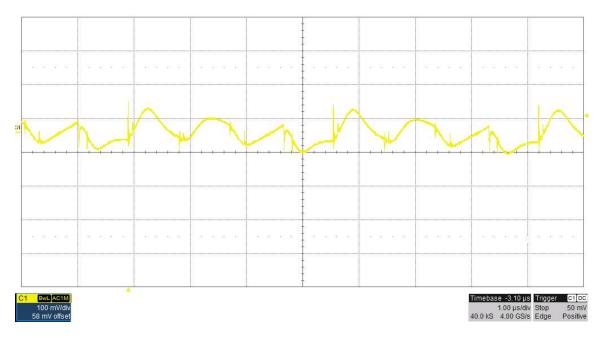

## 7/7/2015 PMP11112 REVB Test Results

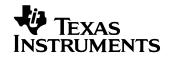

## 5 Load Transients

The photo below shows the 25V output voltage (ac coupled) when the load current is stepped between 0A and 15A. Vin = 12V. (200mV/DIV, 10A/DIV, 1mS/DIV)

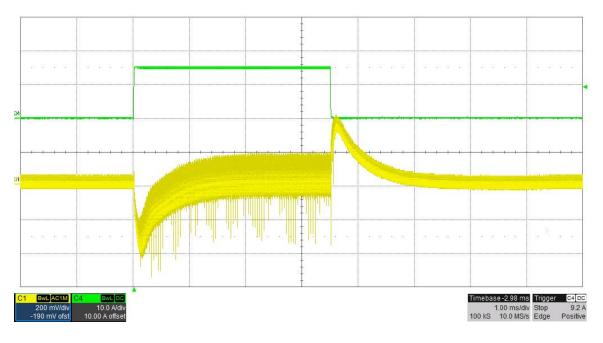

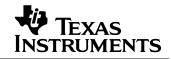

## 6 Switch Node Waveforms

The photo below shows the FET switching voltages for an input voltage of 12V and a 24A load. (20V/DIV, 1uS/DIV)

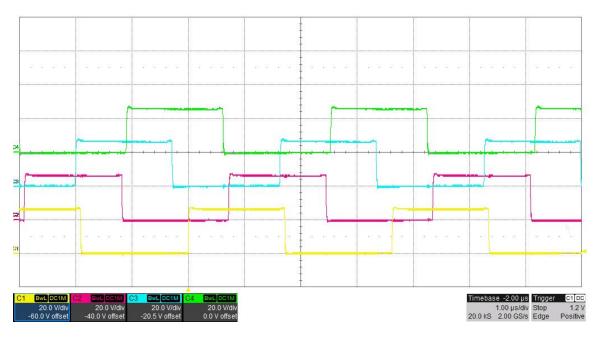

The photo below shows the FET switching voltages for an input voltage of 6V and a 24A load. (10V/DIV, 1uS/DIV)

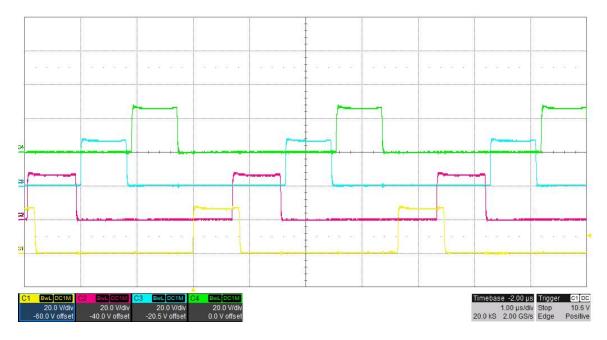

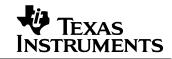

# 7 Loop Gain

The plot below shows the loop gain for an input voltage of 12V and an output of 25V @ 24A.

Loop Gain BW: 2.06KHz

PM: 57 degrees

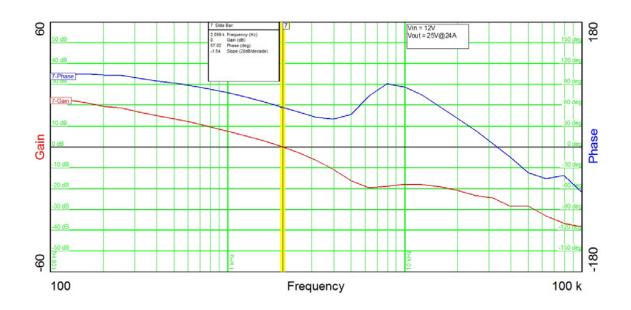

The plot below shows the loop gain for an input voltage of 6V and an output of 25V @ 24A.

Loop Gain

BW: 864Hz

PM: 51 degrees

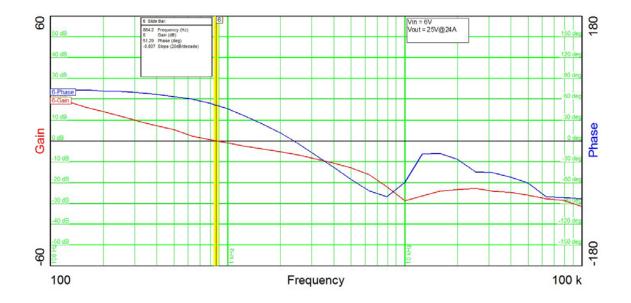

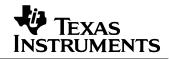

#### 8 Photo

The photo below shows the PMP11112 REVB assembly built on the PMP7969 REVA PWB.

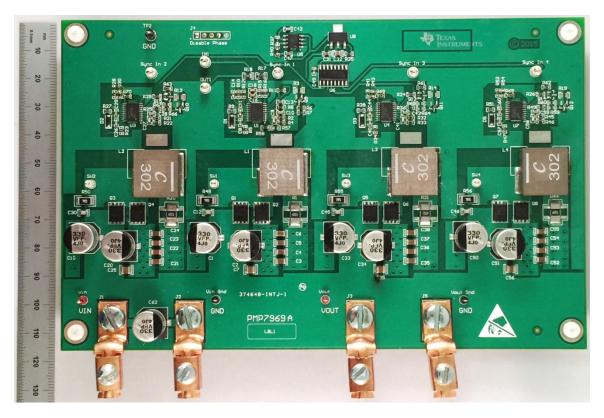

This second image changes L1-L4 to larger SER2915L-472 inductors for reduced losses.

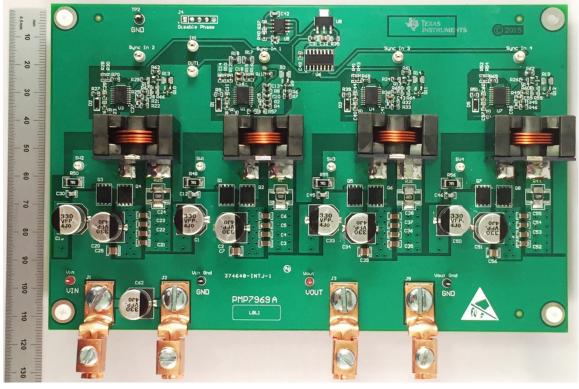

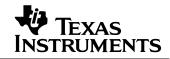

# 9 Thermal Image

A thermal image is shown below operating at 12V input and 25V@12A output (room temp, no airflow).

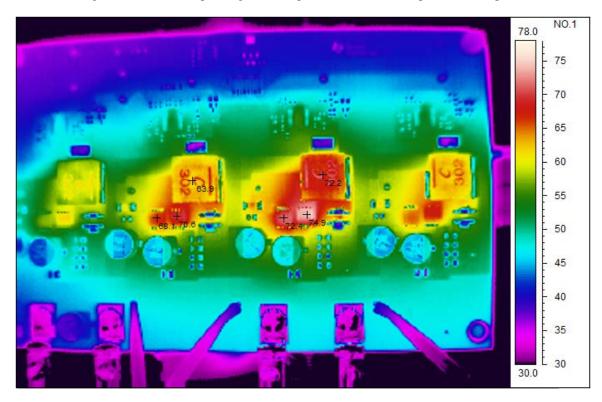

A thermal image is shown below operating at 12V input and 25V@24A output (room temp, no airflow).

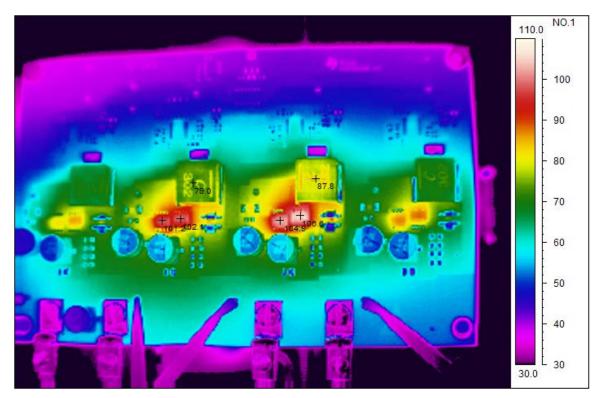

#### 7/7/2015 PMP11112 REVB Test Results

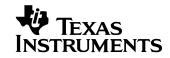

A thermal image is shown below operating at 12V input and 25V@24A output (room temp, no airflow). This image changes L1-L4 to larger SER2915L-472 inductors, which run cooler.

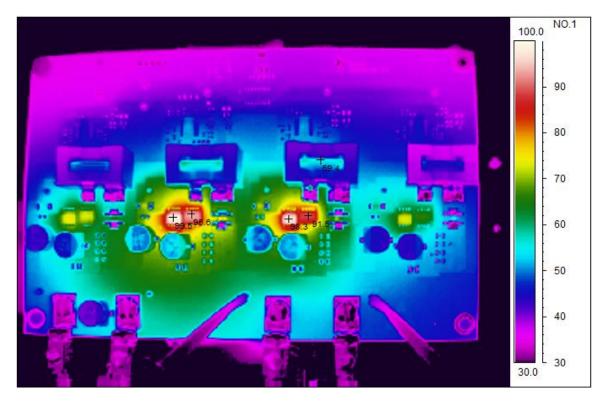

#### IMPORTANT NOTICE AND DISCLAIMER

TI PROVIDES TECHNICAL AND RELIABILITY DATA (INCLUDING DATASHEETS), DESIGN RESOURCES (INCLUDING REFERENCE DESIGNS), APPLICATION OR OTHER DESIGN ADVICE, WEB TOOLS, SAFETY INFORMATION, AND OTHER RESOURCES "AS IS" AND WITH ALL FAULTS, AND DISCLAIMS ALL WARRANTIES, EXPRESS AND IMPLIED, INCLUDING WITHOUT LIMITATION ANY IMPLIED WARRANTIES OF MERCHANTABILITY, FITNESS FOR A PARTICULAR PURPOSE OR NON-INFRINGEMENT OF THIRD PARTY INTELLECTUAL PROPERTY RIGHTS.

These resources are intended for skilled developers designing with TI products. You are solely responsible for (1) selecting the appropriate TI products for your application, (2) designing, validating and testing your application, and (3) ensuring your application meets applicable standards, and any other safety, security, or other requirements. These resources are subject to change without notice. TI grants you permission to use these resources only for development of an application that uses the TI products described in the resource. Other reproduction and display of these resources is prohibited. No license is granted to any other TI intellectual property right or to any third party intellectual property right. TI disclaims responsibility for, and you will fully indemnify TI and its representatives against, any claims, damages, costs, losses, and liabilities arising out of your use of these resources.

TI's products are provided subject to TI's Terms of Sale (https://www.ti.com/legal/termsofsale.html) or other applicable terms available either on ti.com or provided in conjunction with such TI products. TI's provision of these resources does not expand or otherwise alter TI's applicable warranties or warranty disclaimers for TI products.

Mailing Address: Texas Instruments, Post Office Box 655303, Dallas, Texas 75265 Copyright © 2021, Texas Instruments Incorporated